# PC で使用する数字と記号 パソ救・勉強会 2024(R4).4.28(日)

2024.2.27 2024.4.6 2024.4.12 2024.4.19 T. Ogawa

PC、タブレット等を使用していると、B、T、G。M、K、m、μ、n、p、0、1、…9、等を組 み合わせた用語が氾濫していて理解が困難になることがある。

今回はこれら用語や記号について勉強し、一歩でも PC の理解を助けることに役立てたい。

## 1. 10 進数では、3桁 (103) 単位で記号(接頭語)が付けられている

有効数字に累 乗 るいじょう (桁位置:10 を掛ける回数)を示す接頭語を付加して数を表示する。

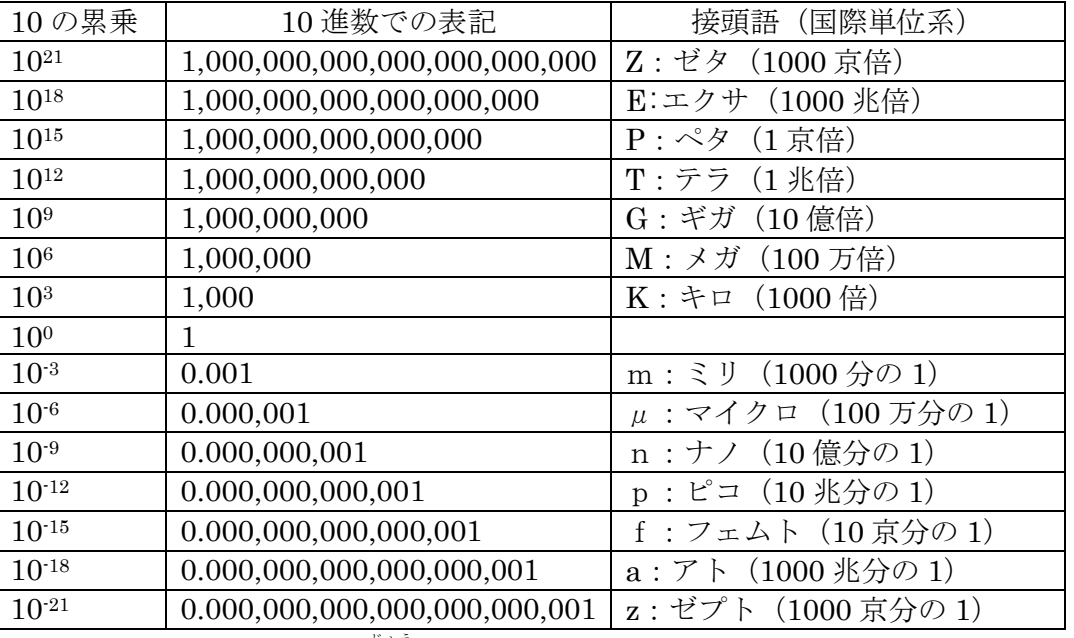

【参考】 10<sup>18</sup> は、「10 の 18 乗 じょう 」と読み、10 を 18 回掛け算することを指す。  $10^{18} = 10 \times 10 \times 10 \times 10 \times \cdots \times 10 = 1,000,000,000,000,000,000$ 

るいじょう

#### 18 回の掛け算

## 2. 日本語で使う数値の倍率(10 の累 乗 )を表す記号

日本語では、数の桁を次のように表している。

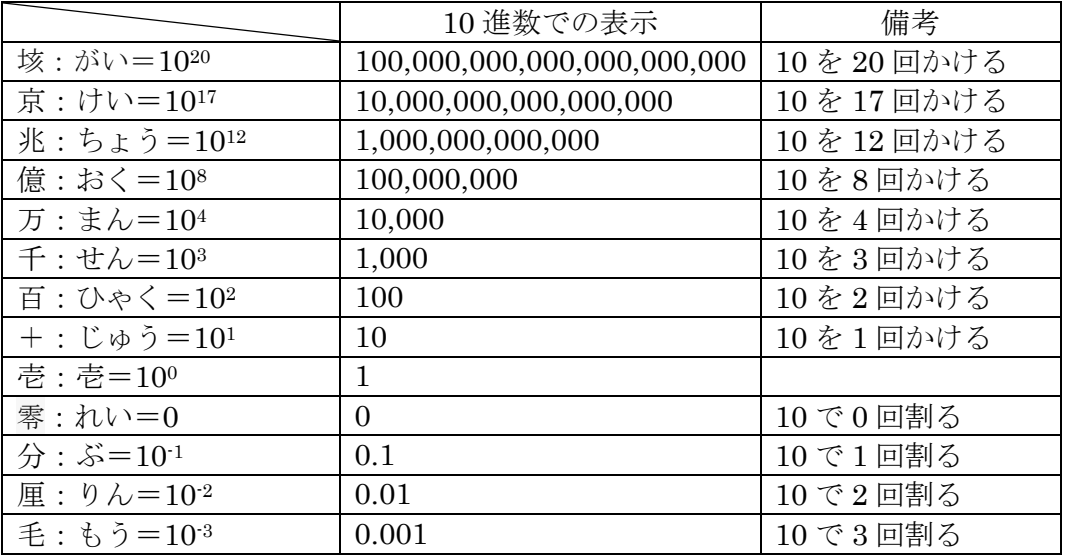

## 3. b (ビット) とB (バイト) について

パソコン内のプログラムやデータは「0」や「1」のデータとしてメモリや記憶装置類に蓄えら れている。

このデータの最小単位は b (ビット) と呼ばれ、0 か 1 の値を持っている。

また連続した8<sup>ビット</sup><br>また連続した8<sup>ビット</sup>をB (バイト) と呼び、文字データの最小単位としている。

- $(1)$  b (bit: ビット)
	- > b (ビット) は PC で扱うデータの最小単位である。
	- > 2 進数の 1 桁であり、0 か 1 のどちらかの値を持つ。
- (2) B (Byte: $\vec{M}$ ト)
	- > B (バイト) は連続した 8b (ビット) を言い、データの基本的な単位である。
	- > 1B (1バイト) は 8b (8 ビット) で構成され、3桁 (1,000) 単位に 単位記号(K、M、G、T)が付与されている。

```
(例) 1,000B=1KB、1,000KB=1MB、1,000MB=1GB、1,000GB=1TB
```
(3)記憶装置の種類と記憶容量

記憶装置には HDD (ハードディスクドライブ)と SSD (ソリッドステートドライブ)が あり、それぞれに内蔵記憶装置と外付け記憶装置がある

- ① HDD(ハードディスクドライブ)
	- ・磁性体が塗布された複数枚の金属円盤(例:2.5 インチ)が高速回転し、円盤表面に 空気浮上した磁気ヘッドでデータの読み書きを行う。
	- ·記録容量は、256 G B、512 G B、1 T B 、2 T B 等がある
- ② SSD(ソリッドステートドライブ)
	- ・SSD には HDD と同じ「SATA:シリアル ATA」方式の接続のタイプと マザーボード上のスロットに直接挿入する PCI 接続のタイプがある。
	- ・物理的な駆動部分が無いので衝撃による故障リスクが少ない。ヘッド移動が無いため 高速で読み書きできる。
	- ・記憶容量は、256 G B 、512 G B 、1 T B 、数 T B のものがある。

#### 4.スマホで使う G(Generation : 世代)について ジェネレーション

理数系のユーザは「3G」と書かれると、3G (=3,000,000,000)と読むかも知れない。 一方スマホ愛用者は 2010 年代初頭に登場した第 3 世代スマホ(3 G サンジー スマホ、"G"は世代を <sub>意味する「generation」)を思い浮かべるかもしれない。</sub>

#### (例1)スマホ画面の上部に表示される「4G」、「5G」の意味は

4Gは第4世代移動通信システムの略で、通信速度の下り最大 1Gbps、上り最大 100Mbps の通信速度である。

(参考)なお、4G エリアでは「LTE」または「4G LTE」と表示される。

5G は第5世代移動通信システムの略で、通信速度は 10Gbps~20Gbps と言われてい る。なお、5G エリアで 5G が使用できる場合は「5G」が表示される

#### (例2)モバイル通信技術の世代番号

- 1G:音声通話のみのアナログ方式
- 2G:デジタル方式で、音声通話とテキストメッセージ(GMS、CDMA 規格で実現)
- 3G:高速データ通信の導入、Web ブラウジングやメールの送受信の実現
- 4G:高速で安定したデータ通信(動画ストリーミング、アプリのダウンロード、 (LET、4GLET と表示)
- 5G:高速で低遅延データ通信、IOT デバイス、自動運転車、仮想現実等に対応

#### (例3)Android スマホのバージョン番号

Android スマホの世代は、下表の「バージョン」に示すとおりである。

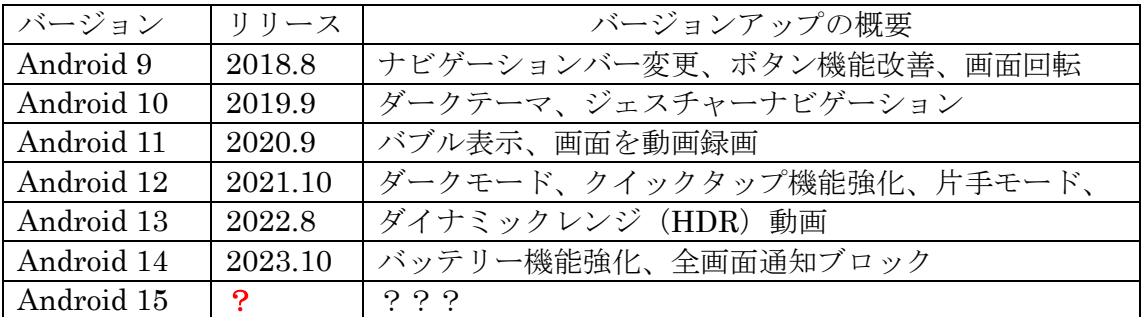

【参考】Android スマホの機能は、スマホメーカーの機能採否によりより異なると言 われているようだ。このため上表は参考資料程度である。

### 5. その他(余談)

# 理化学研究所のスーパーコンピュータ『富岳』

富岳は、1[代目の「京」の後継となる日本のスーパーコンピュータとして、](https://bing.com/search?q=)2021から使用 [されている。](https://bing.com/search?q=)

「富岳」の概要は次のとおりである。

- ① 158,976 ノード×52 コア CPU/ノード=8,266,752 コア
- ② Linux OS
- ③ 32GB メモリ/ノード
- ④ 1.6TB SSD
- ⑤ 1300 億円、2021 年稼働開始
- ⑦ 設置場所:神戸市・ポートアイランドの理化学研究所「計算科学研究センター
- ⑧ 2020.6、2020.11、2021.6、2021.11 の 4 期連続の 4 冠を達成

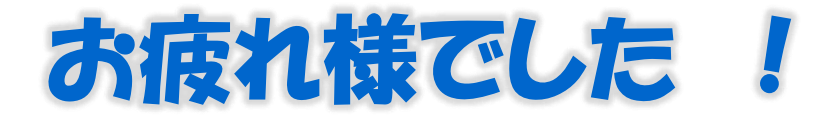